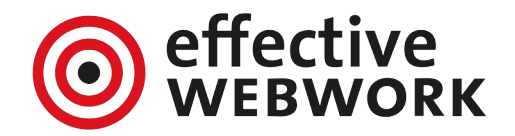

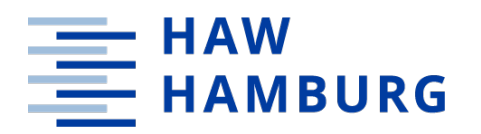

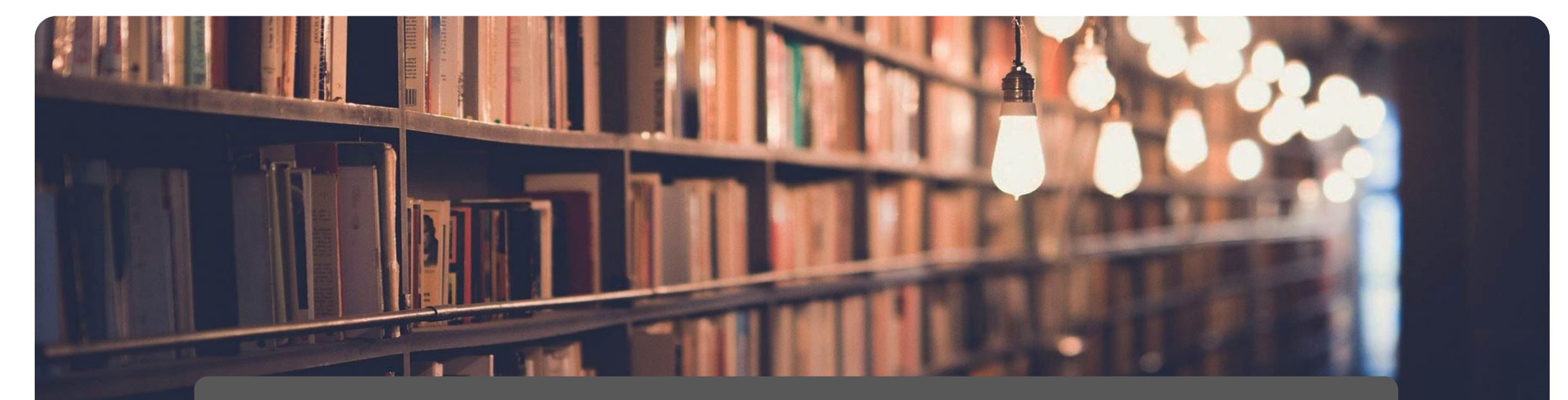

#### **In Säulen und Torten: Reporting für DSpace-CRIS mit Kibana**

Johannes Schultze - effective WEBWORK GmbH Dr. Christo Karabadjakov - HAW Hamburg

#### Ablauf

- Projekt
- Zielsetzung
- Technische Umsetzung
	- reporting.xml
	- Reporting.java

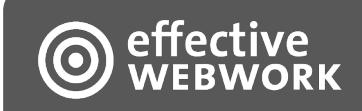

# **Projekt**

- Rahmen: Hamburg Open Science
- Motivation: Befähigung zur Kennzahlen-Ermittlung ohne SQL- Kenntnisse
- Start im Sommer 2020
- Anforderungsworkshop im November 2020
	- Stakeholder: Abteilung Forschung und Entwicklung, Hochschulbibliotheks- und Informationssystem, Projektpartner in Hamburg
	- Diskussion der erwünschten Kennzahlen
	- Exportformate
- Iterative Entwicklung bis Ende 2021

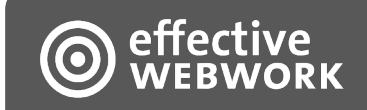

#### **Beispielauswertungen**

Drittmittel: Fakultät deutscheiden auf der Berittmittel: Department

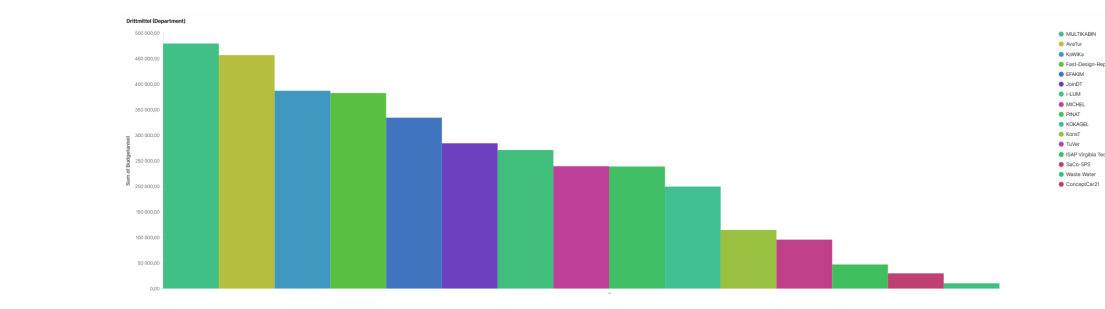

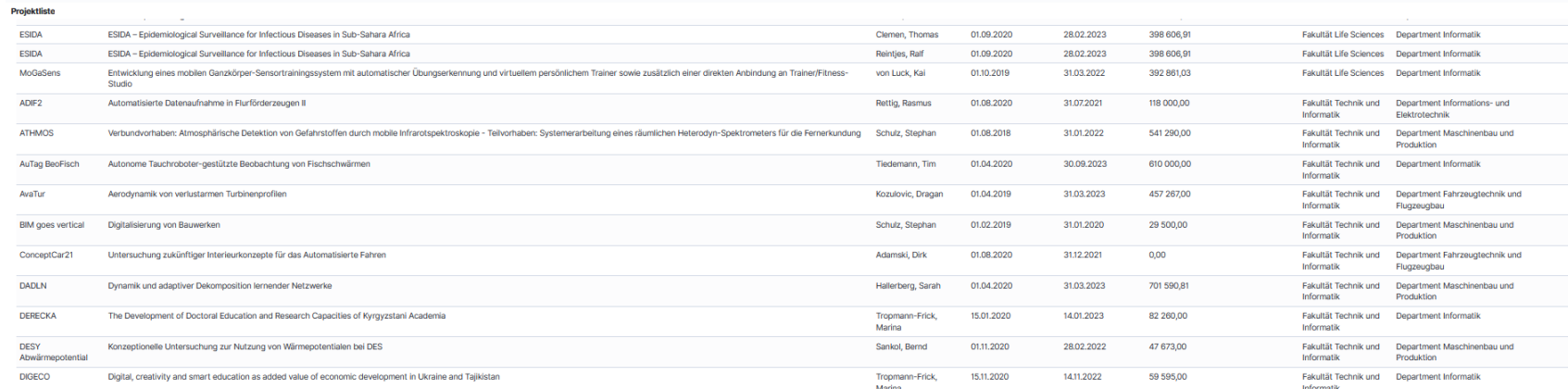

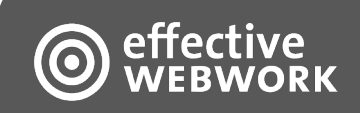

#### **Beispielauswertungen**

#### Publikationen: Fakultät, Department Fublikationen: Fakultät, Department

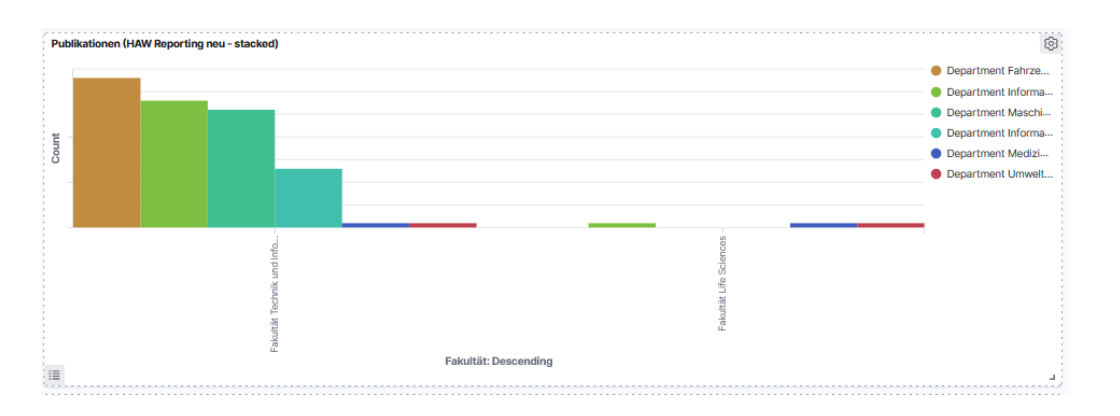

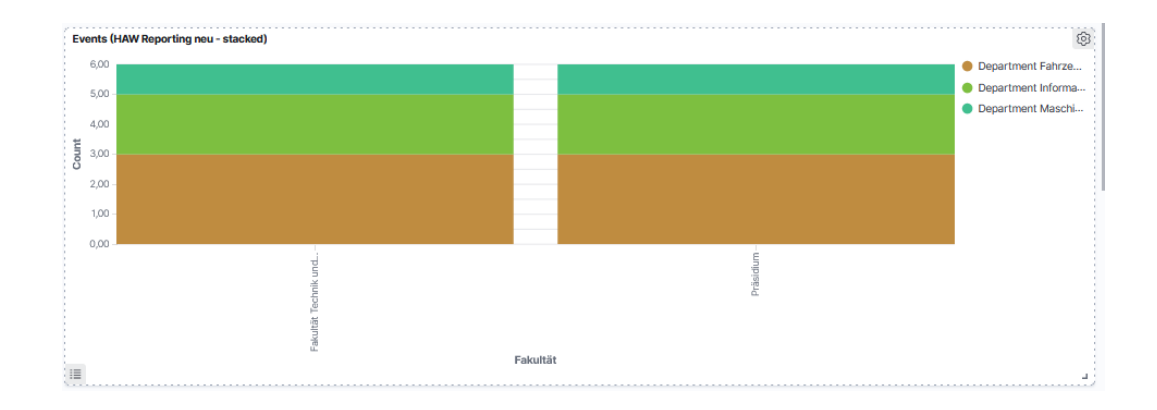

#### Auszeichnungen

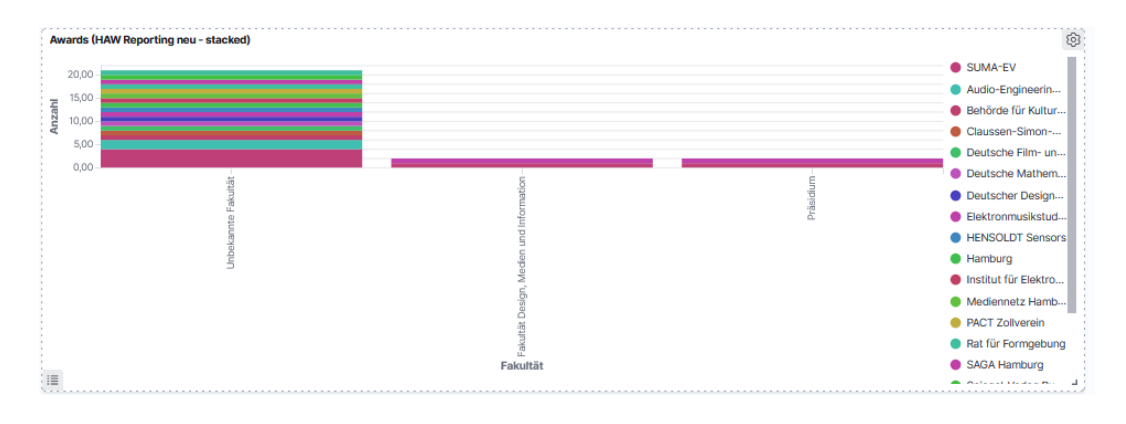

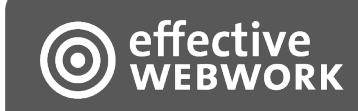

## **Zielsetzung**

- Graphische Darstellung von Auswertungen
	- Publikationen, Metadaten, CRIS-Entities und Nested Entities
	- Verknüpfung verschiedener Daten und Filterung notwendig
- Suche nach Technik
	- Kibana präferiert
	- Einbindung von Solr-Indizes in Kibana und vergleichbare Systeme nicht ausreichend
	- Erweiterung für DSpace nicht verfügbar
- Projekt der HAW zur Erweiterung von DSpace

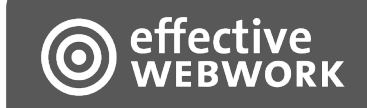

### **Technische Umsetzung**

- Ergänzung eines Vorgangs in den DSpace Command Line Operations
	- **[dspace]/bin/dspace reporting [-options]**
- Konfiguration und Zusammenstellung der Daten über eine XML-Datei
	- **[dspace]/config/reporting.xml**
- Elasticsearch & Kibana sind komplett getrennt von DSpace und in vollem Funktionsumfang nutzbar
- Die Indizes in Elasticsearch können im Hintergrund jederzeit neu aufgebaut werden
- Die Anzeigen werden direkt in Kibana erstellt und gepflegt
- Kombination der Auswertung mit Daten in Elastic/Kibana aus anderen Quellen denkbar

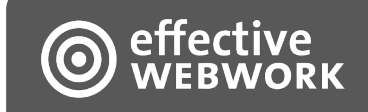

#### Technische Umsetzung

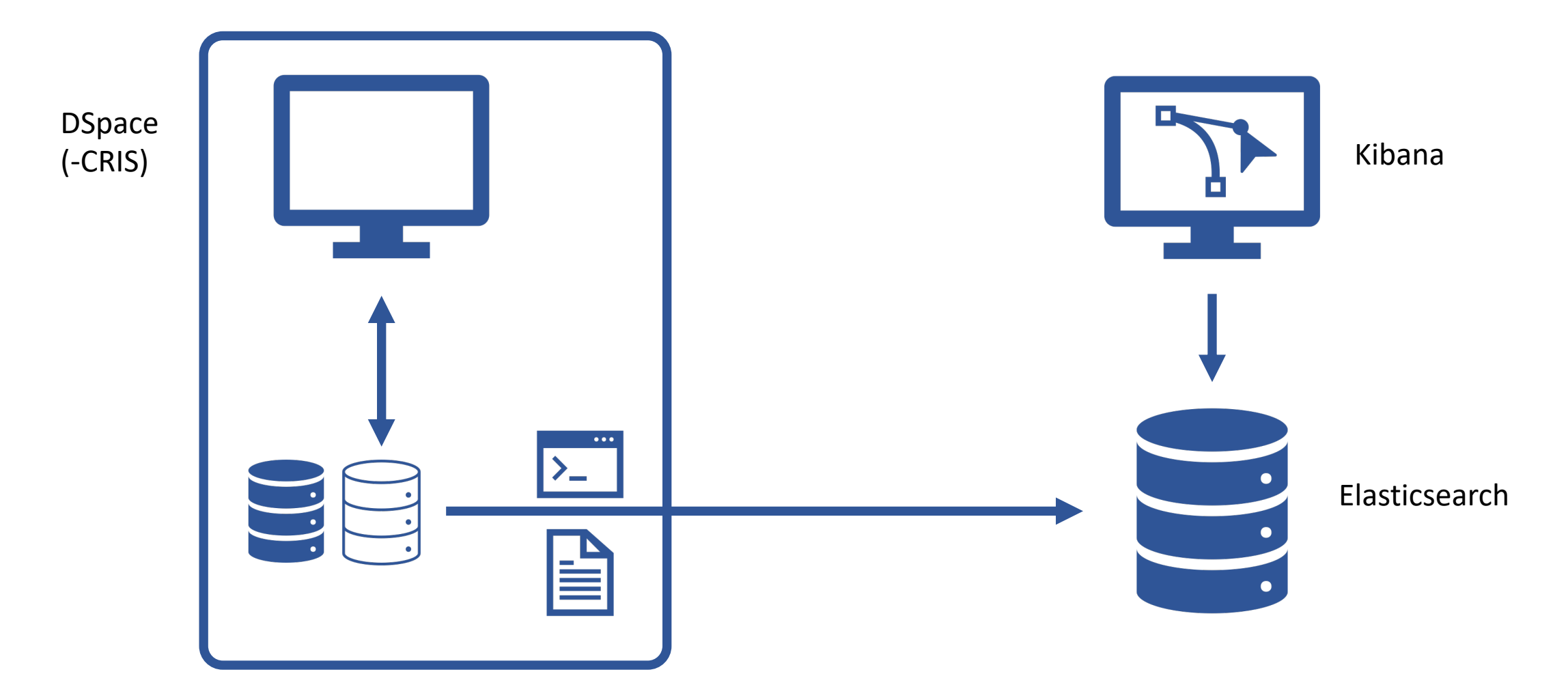

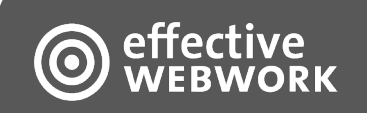

### **reporting.xml**

- Verbindungsinformationen zu Elasticsearch
- Definition von Indizes
	- Basis für die Generierung von Mappings und für die Zusammenstellung von Datensätzen
- siehe Beispiel ...

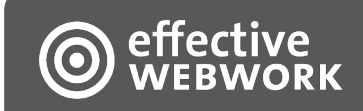

#### **reporting.xml**

```
<reporting>
    <server uri="http://localhost:9200" username="..." password="..." />
    <index name="haw-reporting-projects" class="Project">
        <mapping>
            <filter type="blacklist" source="pjdepartment" value="Präsidium" />
            ...
            <element name="Akronym" type="keyword" source="pjacronoym" />
            <element name="Langtitel" type="keyword" source="title" />
            ...
            <element name="Budgets" type="mapping" class="RPNestedObject" nested_class="pjbudgetshare">
                <element name="Name" type="keyword" source="pjbudgetprofname" />
                <element name="Budgetanteil" type="float" source="pjbudgetprofshare" />
                ...
            </element>
            <element name="Jahre" type="keyword" custom_method="getYearsForProject" />
            ...
        </mapping>
    </index>
   <index>...</index>
</reporting>
```
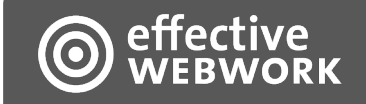

#### Reporting.java

- Bisher die einzige zentrale Klasse für die Bearbeitung des Reportings
- Alle notwendigen Funktionalitäten für das Abdecken der Konfigurationsoptionen der reporting.xml sind enthalten
- Werden spezialisierte Methoden für das Generieren von Werten benötigt, können diese ebenfalls in dieser Klasse ergänzt werden
- Die zusammengestellten Daten können potentiell auch an andere Systeme zur Auswertung weitergegeben werden

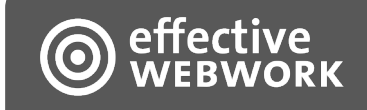

#### **Ausblick**

Freie Bereitstellung des Codes geplant…

Fragen:

Johannes Schultze - effective WEBWORK GmbH schultze@effective-webwork.de

Dr. Christo Karabadjakov - HAW Hamburg christo.karabadjakov@haw-hamburg.de

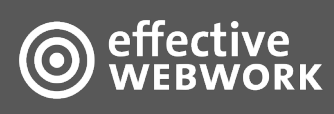